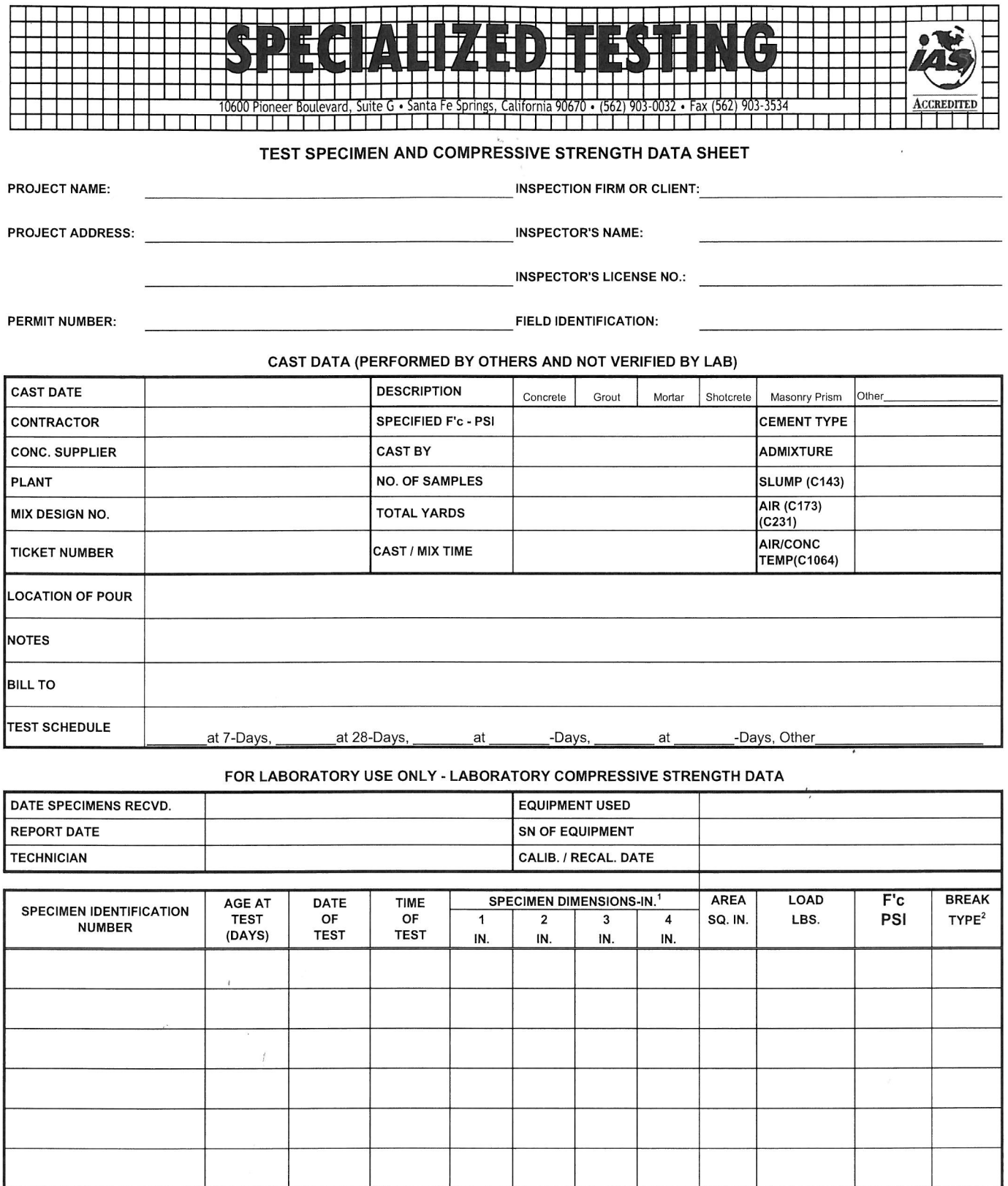

 $\mathbf{\hat{x}}$ 

<sup>1</sup>Dimensions 1 and 2 = Diameters: Dimensions 3 and 4 = Height; NA if Cylinder 2.2 > I/d > 1.8

<sup>2</sup>Break Type Designation Per ASTM C39 Figure 2: 1 = Cone, 2 = Cone and Crack, 3 = Columnar, 4 = Diagonal, 5 = Side Fracture, 6 = Side Fracture Point